# *Controlo de Congestionamento*

*FEUP/MRSC/AMSR MPR*

**CNG 2**

#### *Bibliografia*

- » Aula preparada com base nos seguintes documentos
	- L. Peterson, B. Davie, "Computer Networks A Systems Approach", Morgan Kaufamnn, 200 (Sec. 6.1, 6.2, 6.3 e 6.4)
	- Acetatos do autor do livro, L. Peterson, "Congestion Control"
	- V. Jacobson, M. Karels, "Congestion Avoidance and Control", 1988
	- "TCP Congestion Control", RFC 2581, 1999

## *Introdução*

- ♦ Disciplinas de serviço
- ♦ Reacção ao congestionamento
- ♦ Evitar o congestionamento

**CNG 4**

## *Congestionamento*

- Duas perspectivas
	- » Reserva de recursos para evitar congestionamento
	- » Controlo do congestionamento se e quando este ocorre

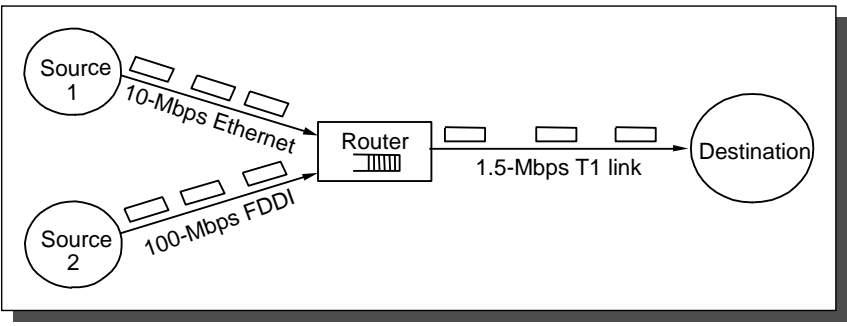

- Pontos de implementação
	- » Máquinas na extremidade da rede  $\rightarrow$  protocolo de transporte
	- $\rightarrow$  Routers dentro da rede  $\rightarrow$  disciplinas de serviço
	- Modelo de transporte da rede
		- » best-effort
		- » Múltiplas classes de serviço
- 
- 

## *Conceitos Base*

- ♦ Fluxo (sem estabelecimento de ligação prévio)
	- » Sequência de pacotes enviados entre um par fonte-destino
	- » *Soft-state* associado, no router
- ♦ Taxonomia. Controlo de congestionamento
	- » Centrado no router / host
	- » Baseado em reserva / feedback
	- » Baseado em janela / débito

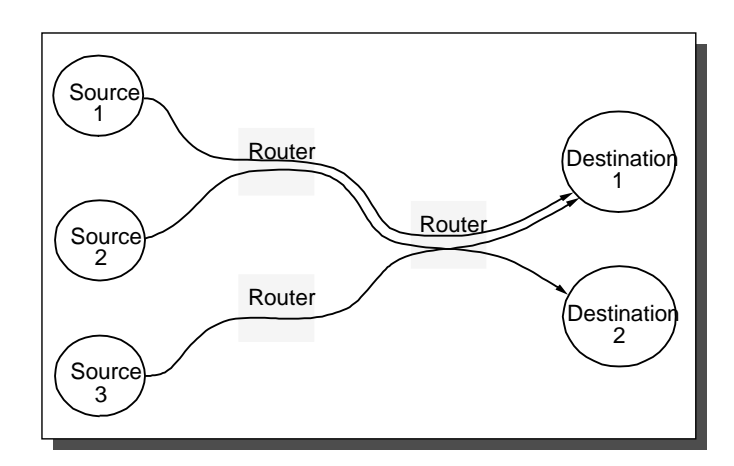

**CNG 6**

# *Avaliação de Distribuição de Recursos*

- Justiça
- Potência (débito/atraso)

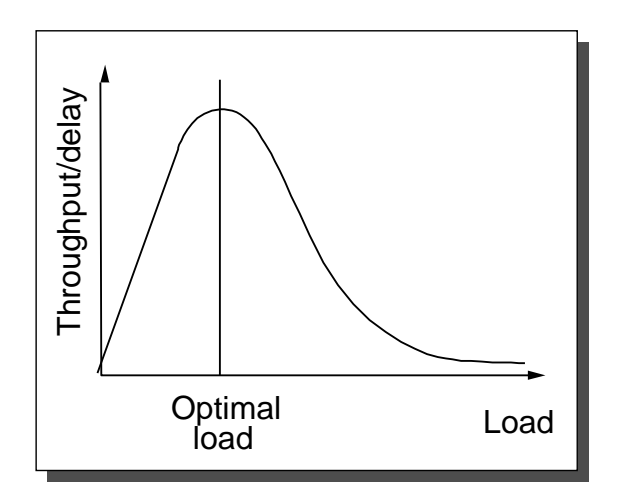

## *Disciplinas de Serviço*

- » First-In-First-Out (FIFO)  $\rightarrow$  Não há distinção de fluxos
- » Fair Queuing (FQ)
	- Tráfego separado por fluxos
	- Assegura que nenhum fluxo recebe mais do que a sua parte
	- Variação  $\rightarrow$  Weighted Fair Queuing (WFQ)

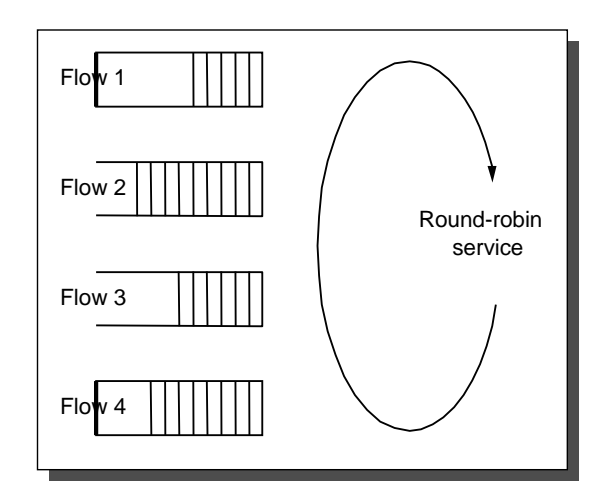

**CNG 8**

# *Algoritmo FQ*

- ♦ Tick de relógio por cada bit transmitido
- $\bullet$  **P**<sub>i</sub>  $\rightarrow$  comprimento do pacote **i**
- $\bullet$   $S_i$   $\rightarrow$  tempo de início de transmissão do pacote i
- $\bullet$   $\mathbf{F}_i \rightarrow$  tempo de fim de transmissão do pacote **i**
- $\bullet$  **F**<sub>i</sub> = S<sub>i</sub> + P<sub>i</sub>
- ♦ Transmissão do pacote **i**
	- » Se pacote **i-1** já foi ou está a ser transmitido – Imediatamente após o último bit do pacote **i-1 (Fi-1)**
	- » Se não há pacote do fluxo em transmissão
		- Transmite quando pacote **i** chegar (**A<sup>i</sup>** )

 $\triangleright$  **F**<sub>i</sub> = MAX (**F**<sub>i-1</sub>, A<sub>i</sub>) + P<sub>i</sub>

# *Algoritmo FQ*

- ♦ Para múltiplos fluxos
	- » calcula Fi para pacote que chega em cada fluxo
	- » Trata todos Fi como timestamps
	- » Transmite pacote com timestamp mais baixo
- Imperfeito  $\rightarrow$  pacote em transmissão não pode ser interrompido
- ♦ Exemplo

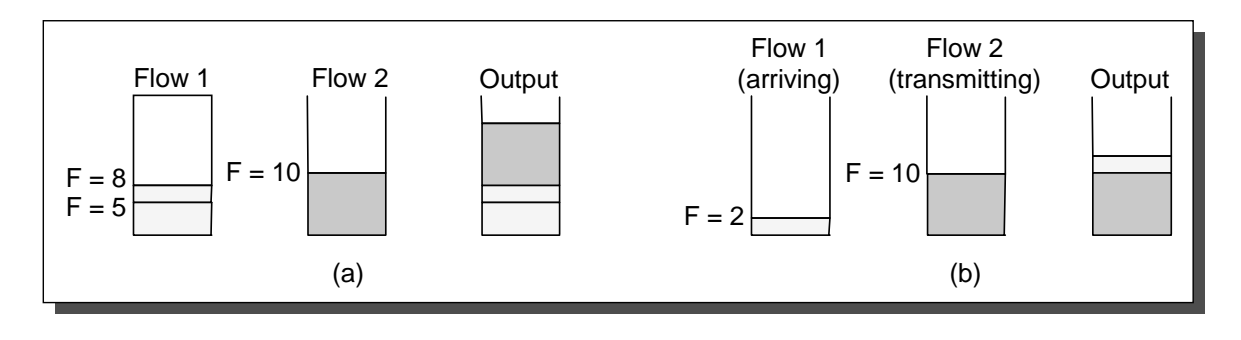

**CNG 10**

## *TCP - Controlo de Congestionamento*

- ♦ Princípio
	- » Rede best-effort (routers FIFO ou FQ)
	- » Cada fonte determina capacidade de transporte oferecida
	- » Feedback implícito
	- » **ACKs** regulam transmissão (relógio da fonte)
- Dificuldade
	- » Determinar capacidade de transmissão oferecida
	- » Ajuste a mudanças de capacidade disponível

*Subida Aditiva/Descida Multiplicativa*

- Mudanças na capacidade de canal  $\rightarrow$  ajuste na transmissão
- ♦ Nova variável de estado por ligação **CongestionWindow**
	- » Limita a quantidade de dados em trânsito
		- **MaxWin = MIN(CongestionWindow, AdvertisedWindow)**
		- **EffWin = MaxWin (LastByteSent LastByteAcked)**
- Objectivo
	- » Se congestionamento diminui aumenta **CongestionWindow**
	- » Se congestionamento aumenta diminui **CongestionWindow**

**CNG 12**

# *Subida Aditiva/Descida Multiplicativa*

♦ Como sabe a fonte se/quando a rede está congestionada?

- Por ocorrência de timeout!

- » Redes fixas  $\rightarrow$  pacotes raramente sofrem erros (Não é verdade nas redes sem fios!)
- » Timeout assinala perda de pacote
- » Perda de pacotes  $\rightarrow$  congestionamento
	- Filas nos routers cheias

# *Subida Aditiva/Descida Multiplicativa*

- Algoritmo
	- » Incrementa **CongestionWindow** de **1** pacote
		- Por cada **RTT** (Round Trip Time)  $\rightarrow$  Subida linear
	- » Divide **CongestionWindow** por **2**
		- Sempre que há perda de pacote  $\rightarrow$  Descida multiplicativa
- Na prática,
	- » Incrementa ligeiramente por ACK recebido
	- » **Increment= MSS \* (MSS / CongestionWindow)**
	- » **CongestionWindow += Increment**
	- » **MSS Maximum Segment Size**

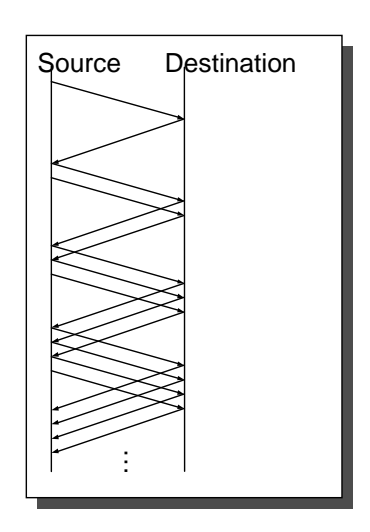

**CNG 14**

## *Subida Aditiva/Descida Multiplicativa*

♦ Funcionamento **Dente de Serra**

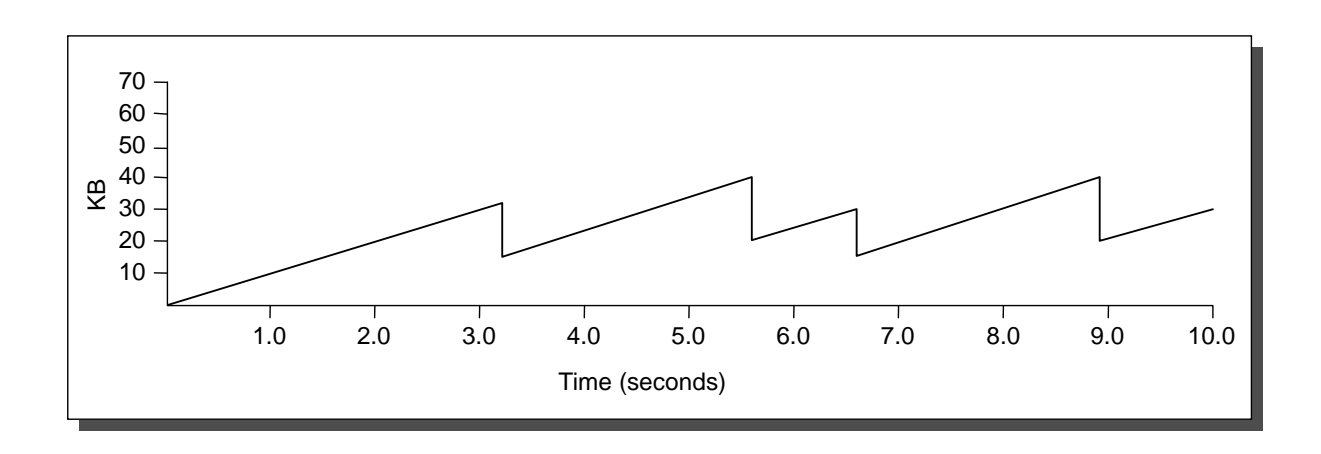

#### *Arranque Lento* ☺

- Objectivo
	- » Determinar capacidade de transmissão disponível
- ♦ Aproximação
	- » Começar com **CongestionWindow = 1 pacote**
	- » Duplicar **CongestionWindow em cada RTT**

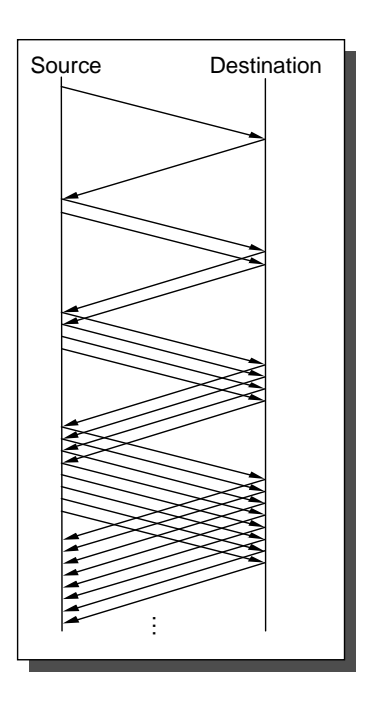

**CNG 16**

### *Retransmissão e Recuperação Rápidas*

- Problema
	- » Se timeout TCP grande - periodo de inactividade grande
- ♦ Solução
	- » Retransmissão rápida
		- → utilização de ACKs repetidos (3)

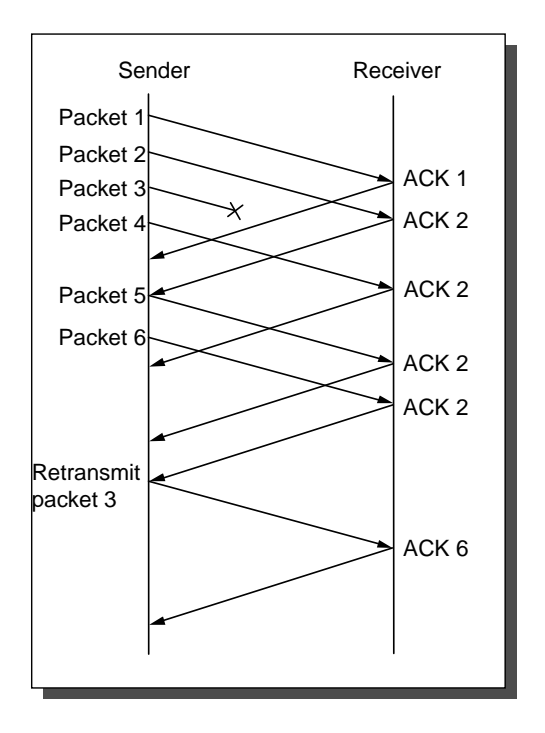

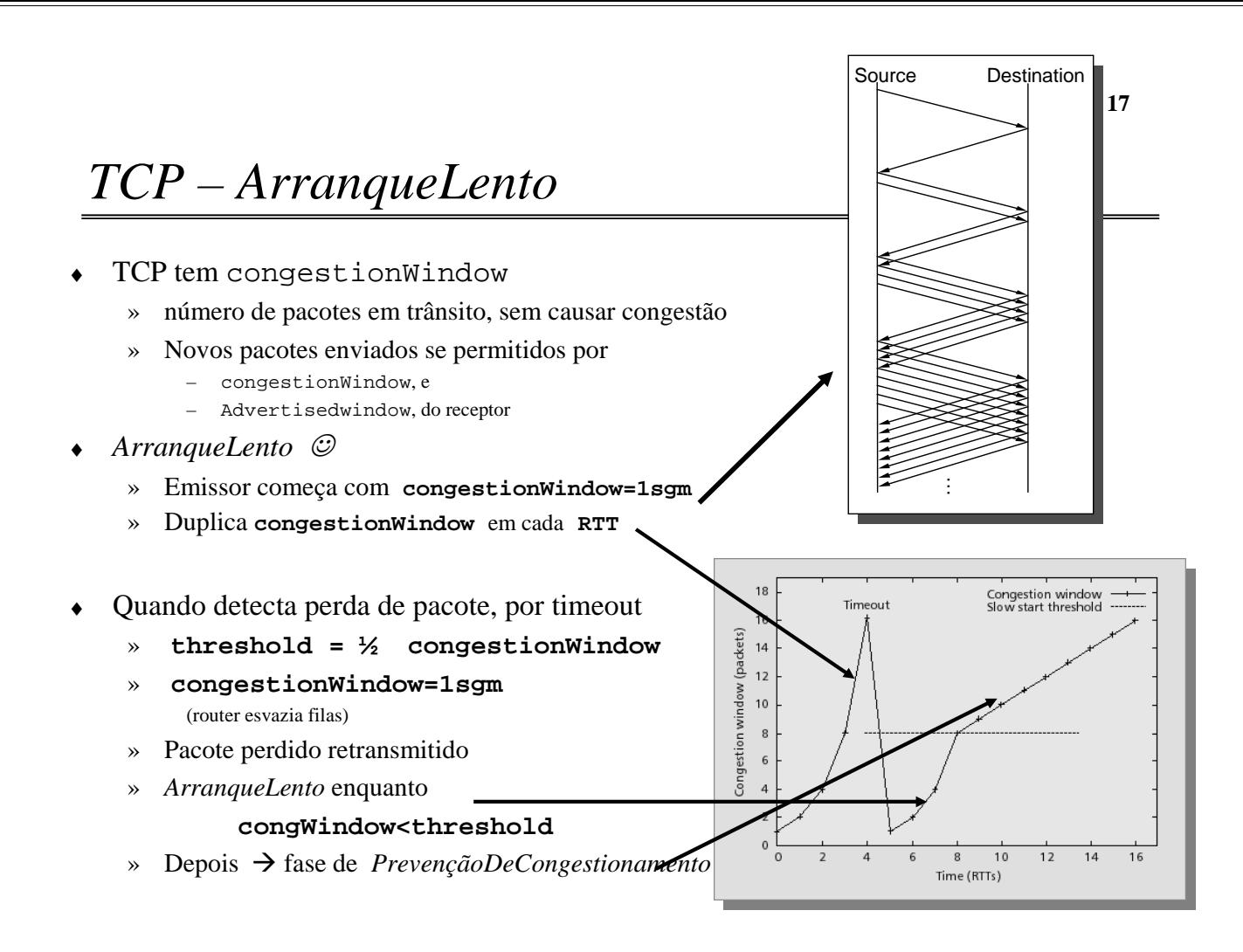

# **CNG 18** *PrevençãoDeCongestionamento (Congestion Avoidance)*

- *PrevençãoDeCongestionamento* (subida aditiva)
	- » Incrementa **congestionWindow** de 1 sgm, por cada RTT
- Detecção de perda de pacote, por recepção de 3 ACKs duplicados
	- » Deduz que pacote se perdeu,
		- não por congestionamento severo, porque segm seguintes chegaram destino
	- » Retransmite pacote perdido
	- » **congestionWindow=congestionWindow / 2**
	- » Fase de *PrevençãoDeCongestionamento*

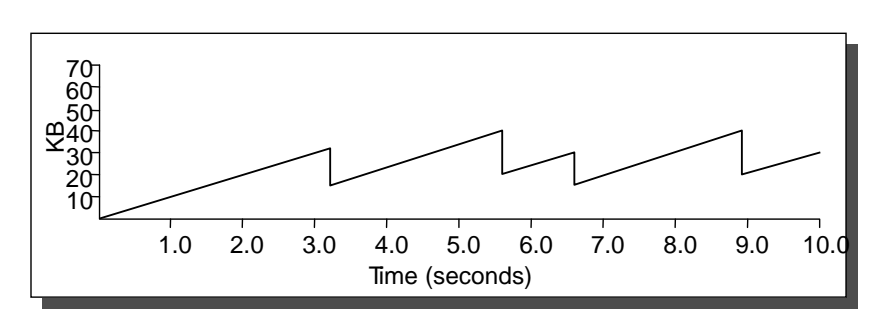

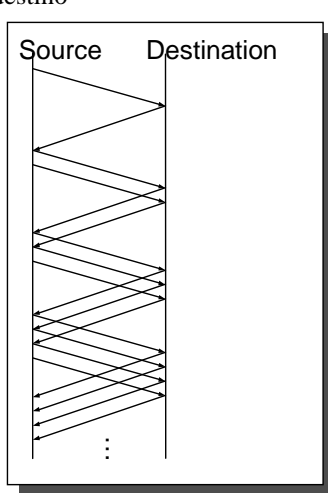

## *TCP – Controlo de Congestionamento*

- ♦ Na realidade, um pouco mais complexo
- ♦ RFC 2001, "TCP Slow Start, Congestion Avoidance, Fast Retransmit, and Fast Recovery Algorithms"

**CNG 20**

### *Evitar o Congestionamento*

- ♦ Estratégia do TCP
	- » Controlo imediato do congestionamento
	- » Incrementa sistemáticamente a carga
		- Detecta ponto de congestionamento  $\rightarrow$  diminui carga
- ♦ Método alternativo
	- » Previsão do ponto de congestionamento
	- » Reduz débito antes de pacotes começaram a ser perdidos
	- Evitar o congestionamento (em vez de a controlar)
- ♦ Duas soluções
	- » Baseado em routers - $\rightarrow$  RED
	- » Baseado em computadores  $\rightarrow$  TCP Vegas

#### *Random Early Detection (RED)*

- ♦ Notificação implícita
	- » Eliminação de pacote  $\rightarrow$  timeout no TCP
- $\leftarrow$  Prematuramente
	- » Em vez de eliminar quando a fila fica cheia,
	- » Elimina quando comprimento da fila superior a valor prédefinido

**CNG 22**

### *RED – Cálculo do Comprimento Médio da Fila*

- » **AvgLen = (1 Weight) \* AvgLen + Weight \* SampleLen**
- » **0 < Weight < 1 (normalmente 0,002)**
- » **SampleLen**  $\rightarrow$  comprimento da fila quando o pacote chega

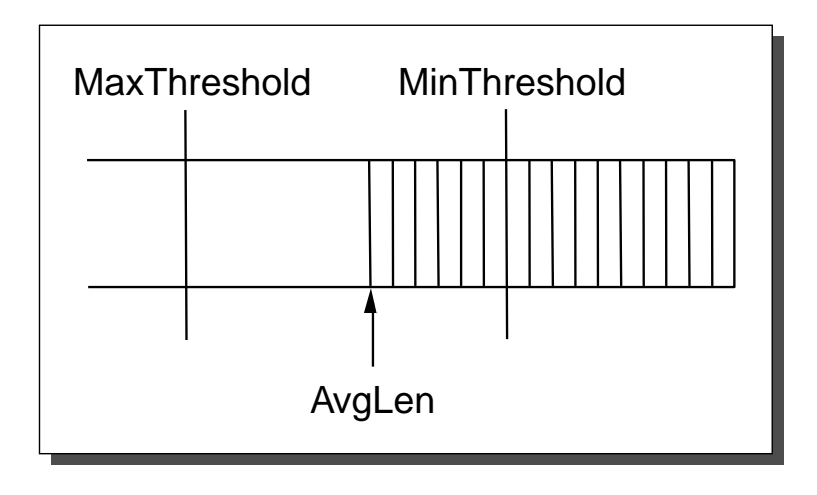

*RED – Limiares na Fila*

```
if AvgLen <= MinThreshold then enqueue the packet
if MinThreshold < AvgLen < MaxThreshold then
     calculate probability P
     drop arriving packet with probability P
if ManThreshold <= AvgLen then drop arriving packet
```
**CNG 24**

#### *RED – Cálculo da Probabilidade P*

**TempP=MaxP\*(AvgLen-MinThreshold)/(MaxThreshold-MinThreshold) P = TempP/(1-count\*TempP)**

- P(drop) 1.0 MaxP MinThresh MaxThresh AvgLen
- » Curva de probabilidade de eliminação de pacote

#### *RED*

- $\rightarrow$  Probabilidade de perda de pacotes num fluxo  $\rightarrow$ 
	- » Proporcional à capacidade de transmissão associada ao fluxo, na ligação
- ♦ Tipicamente, **MaxP=0.02**
	- » se comprimento médio da fila = ½ do intervalo entre os limiares - eliminado 1 em cada 100 pacotes
- Com tráfego bursty, **MinThreshold**  $\rightarrow$  elevado
- ♦ Tipicamente, **MaxThreshold = 2x MinThreshold**

## *TCP Vegas*

- Fonte procura sinais de congestão
	- » Aumento de RTT
	- » Taxa de transmissão  $\rightarrow$  curva horizontal

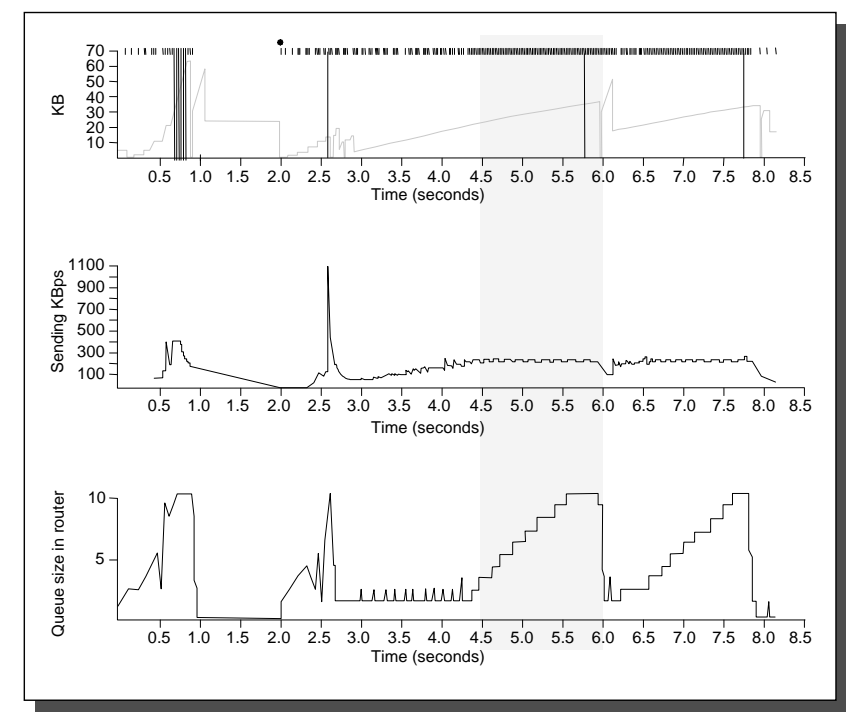

### *Algoritmo*

- $\bullet$  **BaseRTT**  $\rightarrow$  menor dos **RTT** medidos (tipicamente o do 1° pacote)
- ♦ Em condições normais, **ExpectRate = CongestionWindow/BaseRTT**
- Fonte
	- » calcula débito de emissão em cada medida de **RTT**
	- » compara **ActualRate** com **ExpectRate**

**Diff = ExpectedRate - ActualRate if Diff < a aumenta CongestionWindow linearmente else if Diff > b diminui CongestionWindow linearmente else mantém CongestionWindow**

**CNG 28**

# *Algoritmo*

- Parâmetros
	- $\rightarrow$  a = 1 pacote
	- $\rightarrow b = 3$  pacotes

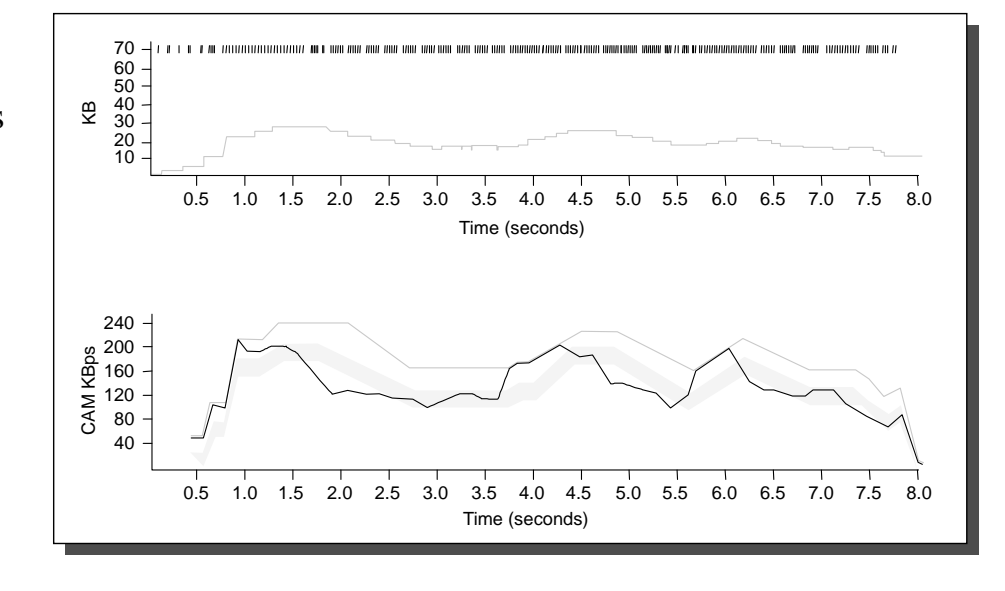